# WORDPRESS: UNO STRUMENTO ONLINE PER LA GESTIONE DELLA DIDATTICA?

WordPress: a Tool for Managing Online Learning?

È possibile utilizzare WordPress, nota piattaforma per la creazione di blog, come strumento per la gestione di processi di apprendimento?

Is it possible to use the well-known personal blogging platform WordPress as a Learning Management System?

Alessandra Giglio **|** Istituto per le Tecnologie Didattiche - CNR Genova (IT) **|** \* Istituto per le Tecnologie Didattiche - CNR **|** Via De Marini 6, 16149 Genova **|** giglio@itd.cnr.it

#### **INTRODUZIONE**

La presenza dei *Learning Management System (LMS)*, ovvero delle piattaforme che aggregano e gestiscono i processi di apprendimento in contesti di formazione online, è da tempo consolidata in una buona parte delle realtà educative italiane. La diffusione di queste piattaforme è testimoniata, ad esempio, dal convegno nazionale *Unimoodle,* nella cui ultima edizione*,* tenutasi a Genova nel 2007, sono state discusse le numerose esperienze in ambito universitario basate sull'uso del celebre LMS *Moodle*.1

Anche nelle scuole, l'esperienza di utilizzo di *Moodle*2 si fa strada: già dal 2005 lo si utilizza nella scuola media di primo grado genovese Don Lorenzo Milani, come testimoniano i numerosi contributi scientifici pubblicati sul tema, tra cui ad esempio (Ferraris, 2007), (Cortigiani, 2007), (Gibelli, 2008), (Cortigiani, P., & Gibelli, C., 2010), (Lupi, 2011).

Sebbene *Moodle* la faccia da padrone per ciò che riguarda la gestione dei contenuti in contesti di apprendimento (Bicciolo, 2012), è tuttavia interessante sottolineare che essa non è l'unica risorsa di questo tipo: esistono diverse altre soluzioni come, ad esempio, *ATutor*, *Docebo*, *Sakai* (per citare alcune delle più conosciute piattaforme *open*3), ma anche *Blackboard* (famosa piattaforma a paga-

mento) o *Edmodo* (piattaforma che emula un *social network* per docenti e studenti delle scuole di primo e secondo grado4).

*Moodle* rimane, comunque, una soluzione piuttosto diffusa per due ragioni: si tratta di una piattaforma *open source*, con ricadute economiche ed etiche non indifferenti; inoltre, ha un carattere intrinsecamente "generalista" che ne permette l'utilizzo per realizzare percorsi didattici a prescindere dal contesto formativo o disciplinare in cui si inserisce.

Tuttavia, questa seconda caratteristica di *Moodle* può risultare talvolta "indigesta", in quanto l'approccio generalista è poco compatibile con la possibilità di specializzare il sistema in modo tale da permettere un'articolazione dei contenuti personalizzata e funzionale a specifici processi di apprendimento.

In questo contributo intendiamo presentare un "nuovo" strumento come possibile alternativa ai più conosciuti LMS succitati: nuovo tra virgolette, perché di fatto *WordPress* viene utilizzato da tempo nella creazione di blog personali e, per estensione, di siti privati. "Nuovo", però, perché l'uso didattico di una piattaforma tradizionalmente utilizzata in altri contesti presenta, a nostro parere, una serie di interessanti elementi che vale la pena analizzare in questa sede.

#### **Italian B**

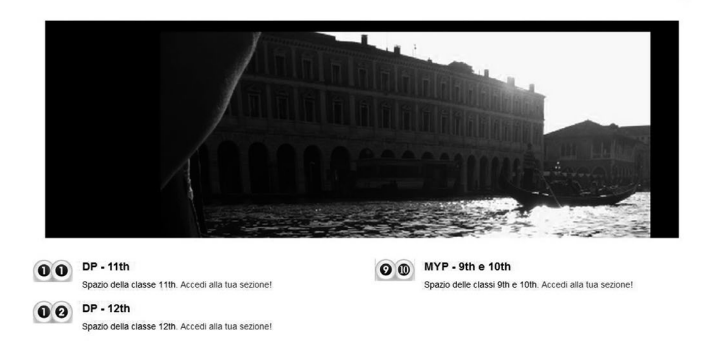

**Figura 1.** *Un blog vetrina realizzato con WordPress.*

#### *WORDPRESS***:**

# **UNA STORIA DA PIATTAFORMA BLOG**

*WordPress* è un software gratuito che nasce come piattaforma per la creazione di spazi personali online e che, successivamente, è diventato di un sistema per la creazione di siti web per innumerevoli funzioni.

*WordPress*5 nasce nel 2003 dalle ceneri del progetto *b2/cafeblog* e si apre al pubblico nel 2005, riscuotendo piuttosto velocemente un discreto successo sostanziato anche da frequenti aggiornamenti e miglioramenti del sistema. Nel 2007 viene inoltre sviluppata indipendentemente una piattaforma multi-utente (*WordPress MU*) che, dopo qualche tempo, viene implementata nella versione ufficiale 3.0.

*WordPress* ha avuto crescente successo6 fino ad essere oggi la piattaforma maggiormente utilizzata per la creazione di blog personali7. Il grande successo di *WordPress* è dovuto soprattutto ai seguenti fattori: il suo uso risulta piuttosto intuitivo; consente la gestione di strumenti che permettono una partecipazione sociale degli utenti tramite commenti; permette anche la fruizione di versioni tradotte e geolocalizzate.

Inoltre, un ulteriore valore aggiunto di *WordPress* è la comunità di *developer* che lavora "dietro" al sistema stesso: la possibilità di estrema personalizzazione del sistema è data, infatti, dai numerosissimi *plugin* che è possibile scaricare dalla Rete, spesso gratuitamente, e che permettono di adattare lo strumento al proprio contesto di sviluppo.

In particolare, esistono interessanti *plugin* che permettono di estendere le funzionalità di *WordPress* e di oltrepassarne, in qualche caso, i limiti intrinseci di piattaforma per la creazione di blog: in particolare, vale la pena citare *Buddypress*8 (strumento aggiuntivo gratuito, di cui si parla anche in seguito) che permette la creazione di una rete sociale tra gli utenti del sito, che possono così condividere i propri spazi personali di scrittura e possono mettersi in contatto tra loro tramite il servizio di messaggistica interna.

#### Ricchezza globale

 $\overline{M}$ 

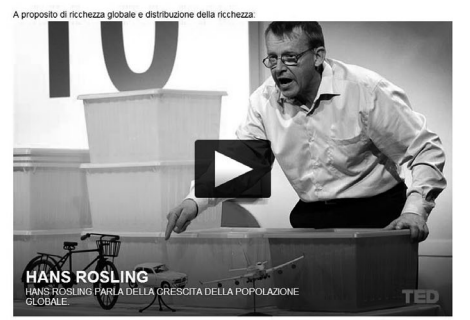

# *WORDPRESS* **NELLA DIDATTICA**

L'utilizzo di *WordPress* nella didattica non è pratica inconsueta: il blog nelle classi è uno strumento da tempo consolidato, come già ricorda Chiara Friso nella sua indagine (Friso, 2009). Tale strumento si può utilizzare per la condivisione di risorse ed esperienze formative, per lo sviluppo di abilità informatiche e di competenze relazionali degli studenti e per il potenziamento di rapporti e regole sociali che, sebbene si esercitino in un luogo virtuale, trovano applicazione anche nel mondo reale. In effetti, i *weblog* sono una tecnologia di rete socia-

le che è particolarmente adatta alla formazione grazie alle intrinseche qualità interattive, riflessive e collettive. Essi sono un ottimo strumento per la didattica a progetto, così importante negli ambienti costruttivisti, poiché pongono lo studente al centro del processo di apprendimento" (Baird *et al*, 2005:15). Nello specifico, come già ricorda Banzato (2006) nella sua classificazione di blog nella didattica, alcune delle funzioni dei blog possono essere le seguenti:

- blog *directory*: fungono da *repository*, ovvero spazi in cui si raccolgono le liste di siti di interesse per l'argomento trattato dal blog;
- blog personali: diari personali online;
- blog di attualità: raccolgono le notizie di attualità pubblicate sulle testate di stampa online;
- blog tematici: dedicati a un particolare argomento;
- blog vetrina: pubblicizzano
- **1** http://www.moodle.org
- **2** Secondo quanto recita l'ambiente online "di regia" della stessa scuola:

http://www.donmilani.wikischool.it/index.php/organizza zione/piattaforma, e come si evince, ad esempio, in occasione del corso sulla sicurezza nel mondo del lavoro (http://isfoloa.isfol.it/handle/123456789/112), o come strumento per la realizzazione di progetti europei (http://www.fictup-project.eu/it/images/5/51/Case\_ Italy Moodle final it.pdf), o ancora in esperienze didattiche come quelle citate nel numero di Bricks di marzo 2012 (http://bricks.maieutiche.economia. unitn.it/?page\_id=2454), dedicato all'utilizzo di *Moodle* in realtà scolastiche.

- **3** Di cui si può consultare una scheda valutativa all'indirizzo http://www.dti.unimi.it/~oscotti /Pacioli/files/e-learning/az6-piattaforme.pdf
- **4** Come recita la stessa definizione di *Wikipedia* che, inoltre, la identifica come "la piattaforma *Facebook*" per le scuole. http://en.wikipedia.org/wiki/Edmodo
- **5** www.*WordPress*.com/
- **6** Si rimanda all'esaustiva infografica sulla storia dello strumento: http://www.flickr.com/photos/ maestroalberto/5057660252/
- **7** Secondo il sito http://trends.builtwith.com/cms, aggiornato al 14 febbraio 2014, *WordPress* risulta essere utilizzato nel 42,60% dei siti personali che fanno uso di *Content Management System* (CMS). Simili dati statistici si leggono anche nella recensione di Mr Webmaster aggiornata nel maggio 2013: http://www.mrwebmaster.it/cms/storia-*WordPress*diffusione-funzionalita\_10983.html. In altri luoghi si legge addirittura che *WordPress* governa il 18% del flusso totale di pagine web nella Rete http://millionaire.it/tanti-auguri-*WordPress*-ecco-lastoria-della-piattaforma/) ed incoraggia il fatto che il celebre CMS sia utilizzato da solide realtà come CNN, New York Times e Reuters.
- **8** http://codex.buddypress.org

STRUMENTI

progetti e opere virtuali del proprio contesto di apprendimento.

Pare utile citare, a titolo di esempio, il blog didattico degli studenti della scuola internazionale Deledda International School9, realizzato con la piattaforma *WordPress*. Questo spazio nasce sia come *repository* di materiale didattico di diverse classi per i corsi di studio della materia "Italian B" (italiano per stranieri), sia allo stesso tempo come "blog vetrina" (secondo la definizione di Banzato, 2006) che permette agli studenti di mostrare all'esterno quanto fatto tra le quattro mura della classe.

In questo ambiente, ciascun contenuto viene visualizzato come post e viene inserito all'interno dei diversi spazi dedicati ad ogni classe grazie alla categorizzazione offerta dalla piattaforma. Infatti, in *WordPress*, è possibile "taggare" (categorizzare tramite dei metadati) ciascun contenuto presente nella piattaforma: assegnare ad ogni classe una categoria differente permette anche di associare ad uno stesso post più categorie e, quindi, di attribuire un dato contenuto a diverse classi tra loro separate.

Un simile utilizzo di *WordPress* è piuttosto comune e diffuso nelle esperienze di blog didattici; al contrario, sono ancora poche le esperienze di utilizzo di *WordPress* come LMS, ovvero come strumento di gestione dell'intero processo formativo, come ampiamente documentato da Friso (2009). È proprio la "trasformazione" di *WordPress* in un LMS che ci sembra interessante analizzare in questa sede.

# **JRSFWARF**

This is an example Course Outline. Click on a the course below to expand the course outline, then click on a unit to begin your WP<br>Courseware demo. Enjoy !!! :-)

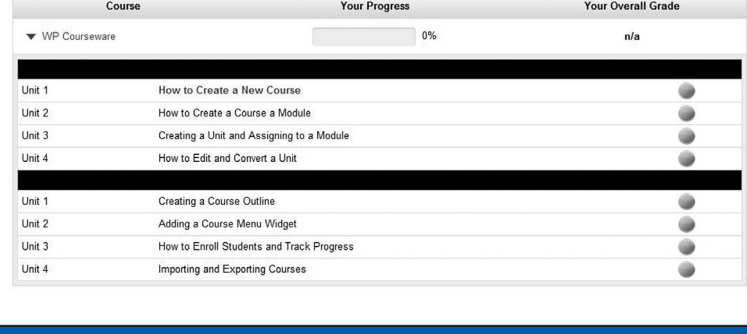

**Figura 2.** *Schermata esemplificativa di WPCourseware.*

# *WORDPRESS* **NELLA DIDATTICA: UNA NUOVA DESTINAZIONE D'USO?**

Un nuovo, possibile utilizzo di *WordPress* nella didattica prevede la strutturazione del sito come uno spazio che organizza e gestisce i contenuti e le relazioni necessarie in un atto formativo.

Nello specifico, un simile spazio dovrebbe permettere allo studente (anche) di:

- fruire dei materiali "statici" come file testuali, *slide* PowerPoint, video dimostrativi, tutoriali online, pillole di approfondimento, ecc.;
- ricevere indicazioni operative sulle attività che è necessario portare a termine durante il percorso formativo;
- aggiungere eventuali altri materiali e/o contenuti da parte dei partecipanti;
- verificare la conoscenza acquisita durante il percorso formativo con eventuali test a risposta chiusa;
- comunicare con i partecipanti del corso tramite una rete sociale dedicata.

Inoltre, lo spazio virtuale dovrebbe avere l'aspetto di un ambiente formativo, con un'interfaccia grafica che permetta ai partecipanti di non perdersi tra i contenuti da fruire e che, allo stesso tempo, tenga traccia dei contenuti già fruiti e di quelli che invece sono ancora da visionare.

Per predisporre un ambiente virtuale con tali caratteristiche, vengono in soccorso alcuni *plugin* che permettono di trasformare lo strumento in un *Learning Management System* e che lo personalizzano senza snaturarne la praticità. I *plugin* che proponiamo sono descritti qui di seguito.

## *WPCourseware*10

*Plugin* (a pagamento, benché di costo esiguo11) che permette di gestire alcuni aspetti di un corso online (quali la distribuzione dei contenuti, la predisposizione dei quiz di valutazione, il controllo della progressione nel percorso formativo, il monitoraggio dei risultati nelle prove di valutazione) e che propone un'interfaccia grafica molto intuitiva e ordinata, che vagamente ricorda quella dei *provider* più conosciuti di MOOC (*Massive Online Open Courses*) come Coursera o EdX.

Questo strumento è particolarmente interessante dato che permette di strutturare il proprio sito con una logica modulare e gerarchica, dove i corsi sono suddivisibili in moduli composti da diverse unità di apprendimento. Le unità sono a loro volta formate da diverse attività direttamente implementabili nel sistema, quali ad esempio quiz, risorse multimediali, spazi di discussione, ecc. Ciò che risulta particolarmente utile e *user-friendly* è il concetto di unità stessa: essa, infatti, altro non è che

un post del "canonico" *WordPress* che viene trasformato in elemento didattico e che può anche funzionare da attività di verifica con domande a scelta multipla opportunamente predisposte. Inoltre, con tale sistema è possibile tenere traccia dei progressi effettuati dal partecipante con una (seppur basica) gestione dei risultati dei quiz di valutazione.

Infine, il sistema presenta un'interessante funzione di gestione dei contatti email che permette di comunicare contemporaneamente con più partecipanti del corso, rispondendo così ad una delle esigenze fondamentali nell'erogazione di un corso online e, al contempo, permettendo all'amministratore di fare a meno di un ulteriore strumento dedicato di gestione dei contatti.

Ciò che risulta particolarmente interessante, in ottica di scalabilità e/o di adattamento dello strumento a diversi contesti formativi, è che simili *plugin* sono compatibili sia con strumenti che sviluppano reti sociali online (come *Buddypress*), sia con la funzionalità di *networking* insita in *WordPress* stesso (ovvero, la già citata possibilità di utilizzare *WordPress* come piattaforma multi-utente).

# *Buddypress*

*Buddypress*12 è un *plugin* gratuito di *WordPress* che consente di creare una rete sociale di utenti e "amicizie" sulla falsariga di quanto permettono alcuni popolari *social network* come Facebook o Google Plus. Tuttavia, affinché l'"illusione" di *social network* integrato in *WordPress* sia efficace, è necessario utilizzare il proprio sito con una serie di *template* specifici appositamente disegnati per operare anche con *Buddypress*.

Le funzioni messe a disposizione dal *plugin* sono molteplici: dalla possibilità di visionare il profilo e lo spazio di scrittura degli "amici" utenti del sito, a quella di scambiare messaggi pubblici e privati su una sorta di forum del sito, fino al servizio di aggregazione degli ultimi post e messaggi pubblici condivisi in una sorta di "*streaming* alla Facebook" che permette di tenere d'occhio ogni novità del sito stesso.

Un'applicazione didattica dello strumento si trova nell'ambito del progetto *Racconto L2.0*, uno spazio multi-utente di scrittura creativa online, dove viene implementata una rete sociale dedicata che permette agli utenti di visionare le narrazioni dei colleghi e, tramite un sistema di *social rating*, di votare la narrazione più convincente13.

#### *Nmediauserfileuploader*14

Questo *plugin* permette di estendere i privilegi degli utenti del sito in modo tale che essi possano ca-piattaforma: per certi versi,

ricare file di diverso tipo sulla piattaforma, stimolando così lo scambio di risorse e materiali tra i diversi partecipanti del corso. In sintesi tale strumento è di interesse in contesti di apprendimento, poiché permette di condividere oggetti multimediali anche da "semplice" profilo di utente e non solamente da profili "avanzati" quali quelli di tutor o insegnanti. Una simile funzionalità è interessante soprattutto in contesti socio-costruttivisti, in cui la condivisione è uno dei pilastri fondanti delle attività formative.

#### *Wp Pro Quiz*15

*Wp Pro Quiz* è un *plugin* che permette di integrare diverse tipologie di quiz e test. Un simile strumento è utile all'interno della progettazione didattica poiché permette di diversificare le tipologie di quesiti presentati all'utente e dà così la possibilità al docente di valutare i propri studenti in maniera differenziata, rendendo peraltro la valutazione meno ripetitiva e noiosa.

Infine, risulta interessante ricordare che esistono numerosi *plugin* che, a seconda della necessità, permettono di inserire all'interno del proprio sito (in modalità di *embedding*16) ulteriori funzioni aggiuntive come calendari, mappe, riferimenti a *social network* esistenti, modalità di videochiamata, ecc.

### **CONCLUSIONI**

*WordPress* è una piattaforma *open source* che non nasce come LMS, ovvero come un ambiente virtuale per organizzare i materiali e i contenuti di un

evento educativo e che, al contempo, disciplina le relazioni sociali e le attività dei partecipanti.

Tuttavia, *WordPress* sembra un interessante e promettente strumento per la gestione dei processi di apprendimento poiché presenta un'interfaccia semplice, che predilige l'usabilità e la configurazione personalizzata da parte degli utenti e che, peraltro, supporta la possibilità di "immergere" i partecipanti del percorso formativo in una rete sociale interna che meglio si confà alle caratteristiche dell'attuale esperienza di web.

Non ci sfuggono, tuttavia, alcune delle limitazioni della

- **9** http://www.alessandragiglio.com/dis/
- **10** http://wpcourseware.com/. Esistono anche altri *plugin* che svolgono la stessa funzione, come ad esempio *LearnDash* (http://www.learndash.com/): rispetto al primo, *LearnDash* permette anche di gestire, tramite servizi esterni, il flusso di dati che viene generato dalla frequentazione del corso da parte dei discenti. Tali informazioni sono ottenute tramite strumenti come, ad esempio, Tin Can Api, che è l'evoluzione dello SCORM e che permette di tracciare e registrare dati derivanti dalle interazioni in qualsiasi ambiente online. Per maggiori informazioni, si rimanda al sito www.tincanapi.com.
- **11** Purtroppo, ad oggi non si registrano strumenti gratuiti che permettano di tramutare *WordPress* in un gestore di processi didattici.
- **12** http://it.buddypress.org/
- **13** Per maggiori informazioni, si rimanda al sito del progetto: http://raccontol2.altervista.org/wordpress/ **14** http://wordpress.org/plugins/nmedia-user-file-
- uploader/
- **15** https://wordpress.org/plugins/wp-pro-quiz/
- **16** Quando, cioè, degli strumenti esterni ad un sito vengono incorporati (tramite codice HTML specifico) in una pagina del sito stesso.

infatti, *WordPress* potrebbe ricevere la stessa critica che muoviamo a *Moodle* nell'introduzione di questo contributo.

Di fatto, *WordPress* è un software nato per creare spazi blog e utilizzato oggi per la creazione di siti web generici: anche questa, quindi, è una piattaforma "generalista", che non è cioè specificamente pensata per la didattica, né tantomeno per la didattica di un particolare sottoinsieme di discipline. Ciò nonostante, la forza di *WordPress* risiede, a nostro avviso, nella grandissima quantità di software aggiuntivo disponibile, che permette una forte personalizzazione dello strumento sotto molteplici punti di vista.

Per queste ragioni, sembra interessante l'idea di esplorare *WordPress* sotto un nuovo punto di vista e come piattaforma per la distribuzione e la gestione di percorsi formativi online.

# **BIBLIOGRAFIA**

Baird, D. E., & Fisher, M. (2005). Neomillennial user experience design strategies: Utilizing social networking media to support" always on" learning styles. *Journal of educational technology systems*, *34*(1), 5-32.

Banzato, M. (2006). Blog e didattica. Dal web publishing alle comunità di blog per classe in rete. *TD Tecnologie Didattiche*, *14*(2), 23-31. Retrieved from http://www.tdjournal.itd.cnr.it/files/pdfarticles/PDF38/banzato.pdf

Bicciolo, A. (2012). Moodle2: nuova generazione e nuovi scenari. *Bricks*, marzo 2012. Retrieved from http://bricks.maieutiche.economia.unitn.it/?p=2319.

Cortigiani, P. (2008). La scuola come mente collettiva: la ricerca organizzativa della Don Milani di Genova. TD Tecnologie Didattiche, *16*(3). Retrieved from http://www.tdjournal.itd.cnr.it/files/pdfarticles/PDF45/Cortigiani.pdf

Cortigiani, P., & Gibelli, C. (2010). Progettare, organizzare, ri-

flettere in rete: comunitàdi pratica alla scuola media don Milani di Genova. *Atti del Convegno DIDAMATICA 2010*. ISBN: 978-88-8443-277-7. Retrieved from http://didamatica2010.di.uniroma1.it/sito

/lavori/71-321-1-DR.pdf

Ferraris, M. (2007). LabTD: un laboratorio di tecnologie didattiche per docenti. *TD Tecnologie Didattiche*, *15*(1), 4- 13. Retrieved from http://www.tdjournal.itd.cnr.it/files/pdfarticles/PDF40/

3\_Ferraris\_TD40.pdf

Friso, C. (2009). *La scuola davanti al blog: tecnologie di rete per la didattica*. Società editrice internazionale.

Gibelli, C. (2008). Organizzazione del lavoro in rete: il caso di una scuola media italiana. *TD Tecnologie Didattiche*, *16*(3), 13-22. Retrieved from http://www.tdjournal.itd.cnr.it/files/pdfarticles/PDF45/ Gibelli.pdf

Giglio, A. (2013). Racconto L2. 0: come esercitare l'italiano per stranieri in Rete. *Bricks*, dicembre 2013. Retrieved from http://bricks.maieutiche.economia.unitn.it/?p=4148

Lupi, V. (2011). Il progetto Cl@sse 2.0 alla SMS Don Milani di Genova: la sperimentazione nella sperimentazione. *Atti del Convegno DIDAMATICA 2011*. ISBN: 9788890540622. Retrieved from http://didamatica2011.polito.it/content/download/ 286/1153/version/1/file/Full+Paper+LUPI.pdf

Siller, F., Muuß-Merholz, J., Bastian, J., & Siebertz, T. (2014). Project-based MOOCs. A Field Report on Open Learning in Media Education. In U. Cress, C. Delgado Kloos (Eds.), EMOOCs2014. Proceedings of the European MOOC Stakeholder Summit 2014, EMOOCs 2014, 288-292. ISBN: 978-84-8294-689-4. Retrieved from http://www.emoocs2014.eu/sites/default/files/Proceedings-

Moocs-Summit-2014.pdf